f

## Steam Turbine Series Part 3: Creating Steam Turbine Models in THERMOFLEX – using fundamental building blocks

©Thermoflow, Inc. 2018 – Webinar on Steam Turbine Modeling in THERMOFLEX (using fundamental building blocks), February 2018 - Patrick Griffin

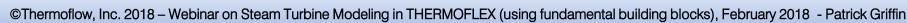

## ST Series - Summary

- <u>Part 1</u> Creating ST models the quick-and-easy way.
  - Aimed at developer (upfront study) tasks
  - ST Assembly Wizard
  - Full automation used to build and compute ST
- <u>Part 2</u> Manipulating ST model to match desired (OEM-provided) performance
  - Aimed at advanced developers/engineering companies
  - Knobs to adjust to dial-in performance
- <u>Part 3</u> ST models built using fundamental building blocks
  - Aimed at OEMs & engineers possessing detailed steam turbine heat balance data, and wanting to exercise full control over all modeling details

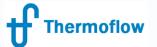

EASE-OF-USE

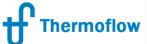

## ST Modeling with Fundamental Blocks (the 5 W's)

- Who: All THERMOFLEX users (targets OEMs and those with unusual configurations, or desire to control every detail)
- What: Fully-flexible method to model steam turbines in detail where virtually every aspect of the model is on the flowsheet
- Where: THERMOFLEX— fully flexible modeling environment with > 220 standard built-in components handling 7 fluid types
- When: THERMOFLEX 1995, ST Assembly 2003
- Why: Employ the (THERMO)FLEXibility inherent in THERMOFLEX to build comprehensive, fully detailed model including user-defined methods to define calculation to match in-house codes

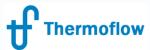

## Our Old Example – Solar Rankine Cycle

**New Piece** 

Already-built Pieces

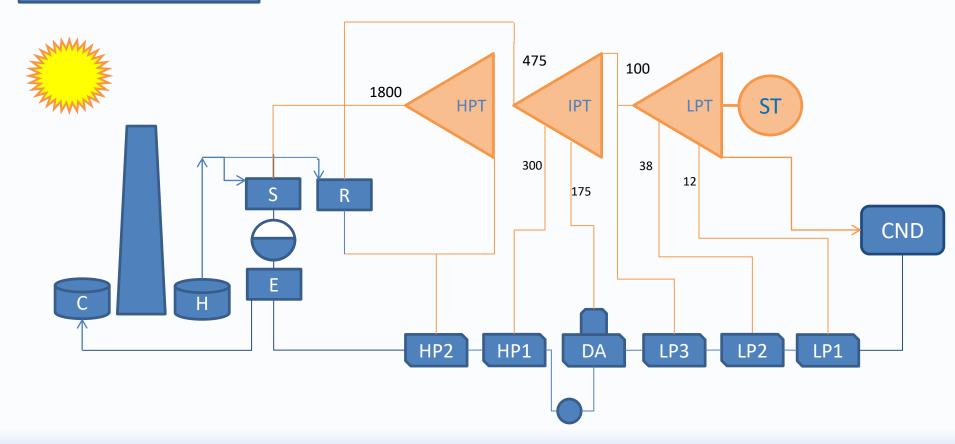

©Thermoflow, Inc. 2018 – Webinar on Steam Turbine Modeling in THERMOFLEX (using fundamental building blocks), February 2018 - Patrick Griffin

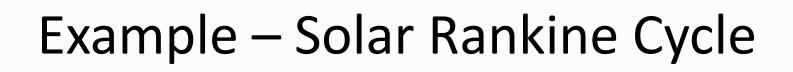

- "Build" today's model by walking through waypoints in the build progression:
  - 1. Schematic overview
  - 2. Building blocks
  - 3. Layout turbine groups
  - 4. Connect primary steam path through turbine
  - 5. Layout & connect leak streams
  - 6. Define FWH extractions
  - 7. Add Sealing Steam Regulator (SSR)
- "Building" complete

ermoflow

- 1. Add assembly (remove stop valves & leaks)
- 2. ST & Gen Cooling loads
- 3. User-defined OD efficiency variation
- Throughout process take note of tradeoff:
  - Flexibility in this approach vs. Ease-of-Use demoed in Parts 1 & 2.

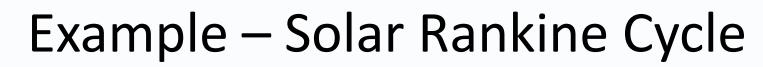

**Thermoflow** 

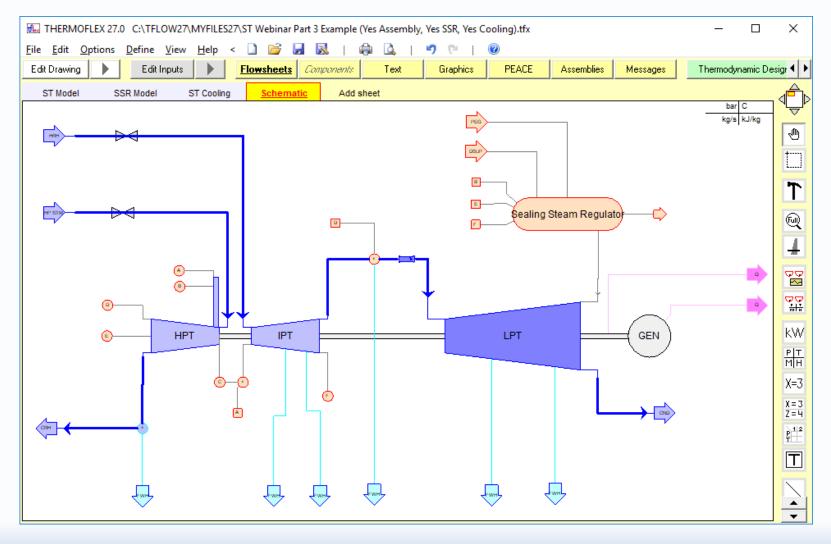

©Thermoflow, Inc. 2018 – Webinar on Steam Turbine Modeling in THERMOFLEX (using fundamental building blocks), February 2018 - Patrick Griffin